|                                                                                                    |                                                                                                    | Operators – Arithmetic, Relational, Logical, Bitwise, and Other Associativity and Precedence Assignment                                                                                                    |
|----------------------------------------------------------------------------------------------------|----------------------------------------------------------------------------------------------------|----------------------------------------------------------------------------------------------------|
|                                                                                                    | Overview of the Lecture                                                                                                    |                                                                                                    |
| Writing Program in C                                                                                                    |                                                                                                    |                                                                                                    |
| Expressions and Control Structures                                                                                                    | Part 1 – Expressions                                                                                                    |                                                                                                    |
|                                                                                                    | <ul> <li>Operators – Arithmetic, Relational, Logical, Bitwise, and Other</li> </ul>                                                                                                    |                                                                                                    |
| (Selection Statements and Loops)                                                                                                    | <ul> <li>Associativity and Precedence</li> </ul>                                                                                                    | Part I                                                                                                    |
|                                                                                                    | Assignment K. N. King: chapter 4 and 20                                                                                                    | Davit 1 Europeaniana                                                                                                    |
| Jan Faigl                                                                                                    | Part 2 – Control Structures: Selection Statements and Loops                                                                                                    | Part 1 – Expressions                                                                                                    |
| Department of Computer Science                                                                                                    | <ul> <li>Statements and Coding Styles</li> </ul>                                                                                                    |                                                                                                    |
| Faculty of Electrical Engineering<br>Czech Technical University in Prague                                                                                                    | <ul> <li>Selection Statements</li> </ul>                                                                                                    |                                                                                                    |
| Lecture 02                                                                                                    | <ul> <li>Loops</li> </ul>                                                                                                    |                                                                                                    |
| B3B36PRG – C Programming Language                                                                                                    | Conditional Expression     K. N. King: chapters 5 and 6                                                                                                    |                                                                                                    |
|                                                                                                    | Part 3 – Assignment HW 02                                                                                                    |                                                                                                    |
| Jan Faigl, 2017 B3B36PRG – Lecture 02: Writing your program in C 1 / 55                                                                                                    | Jan Faigl, 2017 B3B36PRG - Lecture 02: Writing your program in C 2 / 55                                                                                                    | Jan Faigl, 2017 B3B36PRG - Lecture 02: Writing your program in C 3 / 55                                                                                                    |
| Operators - Arithmetic, Relational, Logical, Bitwise, and Other Associativity and Precedence Assignment                                                                                                    | Operators – Arithmetic, Relational, Logical, Bitwise, and Other Associativity and Precedence Assignment                                                                                                    | Operators – Arithmetic, Relational, Logical, Bitwise, and Other Associativity and Precedence Assignment                                                                                                    |
| Expressions                                                                                                    | Operators                                                                                                    | Arithmetic Operators                                                                                                    |
| Expression – prescribes calculation using operands, operators,                                                                                                    | <ul> <li>Operators are selected characters (or a sequences of characters)</li> </ul>                                                                                                    |                                                                                                    |
| and <i>brackets</i> <ul> <li>Expression consists of</li> </ul>                                                                                                    | dedicated for writting expressions                                                                                                    | <ul> <li>Operands of arithmetic operators can be of any arithmetic type<br/>The only exception is the operator for the integer reminder %</li> </ul>                                                                      |
|                                                                                                    | Five types of binary operators can be distinguished                                                                                                    | defined for the int type                                                                                                    |
| <ul> <li>literals</li> <li>unary and binary operators</li> </ul>                                                                                                    | <ul> <li>Arithmetic operators – additive (addition/subtraction) and multi-<br/>plicative (multiplication/division)</li> </ul>                                                                                             | * Multiplication $x * y$ Multiplication of x and y                                                                                                    |
| variables function call                                                                                                    | Relational operators – comparison of values (less than,)                                                                                                    | / Division x / y Division of x and y<br>% Reminder x % y Reminder from the x / y                                                                                                    |
| constants brackets                                                                                                    | <ul> <li>Logical operators – logical AND and OR</li> <li>Bitwise operators – bitwise AND, OR, XOR, bitwise shift (left, right)</li> </ul>                                                                                 | + Addition $x + y$ Sum of x and y                                                                                                    |
| <ul> <li>The order of operation evaluation is prescribed by the operator<br/>precedence and associativity.</li> </ul>                                                                                                    | <ul> <li>Assignment operator = – a variable (I-value) is on its left side</li> </ul>                                                                                                    | - Subtraction $x - y$ Subtraction x and y                                                                                                    |
| precedence and associativity.                                                                                                    | Unary operators                                                                                                    | + Unary plus +x Value of x                                                                                                    |
| 10 + x * y // order of the evaluation 10 + (x * y)<br>10 + x + y // order of the evaluation (10 + x) + y                                                                                                    | Indicating positive/negative value: + and -                                                                                                    | - Unary minus $-x$ Value of $-x$                                                                                                    |
| + has higher priority than +<br>+ is associative from the left-to-right                                                                                                    | Operator – modifies the sign of the expression<br>Modifying a variable : ++ and                                                                                                    | ++ Increment ++ $x/x$ ++ Incrementation before/after the evaluation of the expression x                                                                                                    |
|                                                                                                    | Logical negation: !                                                                                                    | Decrement $x/x$ Decrementation before/after the                                                                                                    |
| <ul> <li>A particular order of evaluation can be precisely prescribed by<br/>fully parenthesized expression</li> </ul>                                                                                                    | Bitwise negation: ~                                                                                                    | evaluation of the expression $x$                                                                                                    |
| Simply: If you are not sure, use brackets.                                                                                                    | Ternary operator – conditional expression ? :<br>Reminder                                                                                                    |                                                                                                    |
| Jan Faigl, 2017         B3B36PRG – Lecture 02: Writing your program in C         5 / 55           Operators – Arithmetic, Relational, Logical, Bitwise, and Other         Associativity and Precedence         Assignment | Jan Faigl, 2017         B3B36PRG – Lecture 02: Writing your program in C         6 / 55           Operators – Arithmetic, Relational, Logical, Bitwise, and Other         Associativity and Precedence         Assignment | Jan Faigl, 2017         B3B36PRG – Lecture 02: Writing your program in C         7 / 55           Operators – Arithmetic, Relational, Logical, Bitwise, and Other         Associativity and Precedence         Assignment |
| Integer Division                                                                                                    | Implementation-Defined Behaviour                                                                                                    | Unary Arithmetic Operators                                                                                                    |
|                                                                                                    |                                                                                                    | • Unary operator ( $++$ and $$ ) change the value of its operand                                                                                                    |
| - The months of the division of the                                                                                                    | The C standard deliberately leaves parts of the language unspecified                                                                                                    | The operand must be the l-value, i.e., an expression that has memory                                                                                                    |
| The results of the division of the operands of the int type is the integer part of the division                                                                                                    | unspecified                                                                                                    | space, where the value of the expression is stored, e.g., a variable.<br>■ It can be used as prefix operator, e.g., ++x andx                                                                                              |
| E.g. $7/3$ is 2 and $-7/3$ is $-2$                                                                                                    | <ul> <li>Thus, some parts depend on the implementation, i.e., compiler,<br/>environment, computer architecture</li> </ul>                                                                                                 | • or as postfix operator, e.g., $x++$ and $x$                                                                                                    |
| For the integer reminder, it holds $x\% y = x - (x/y) * y$                                                                                                    | <i>E.g., Reminder behavior for negative values and version of the C prior C99.</i>                                                                                                    | In each case, the final value of the expression is different!                                                                                                    |
| E.g., 7 % 3 is 1 -7 % 3 is -1 7 % -3 is 1 -7 % -3 is -1                                                                                                    | The reason for that is to the focus of C on efficiency, i.e., match                                                                                                    | int i; int a; value of i value of a                                                                                                    |
| <ul> <li>C99: The result of the integer division of negative values is the<br/>value closer to 0.</li> </ul>                                                                                                    | the hardware behavior                                                                                                    | i = 1; a = 9; 1 9                                                                                                    |
| It holds that $(a/b)*b + a\%b = a$ .                                                                                                    |                                                                                                    | a = i++; 2 1<br>a = ++i; 3 3                                                                                                    |
| For older versions of C, the results depends on the compiler.                                                                                                    | <ul> <li>Having this in mind, it is best to rather avoid writing programs</li> </ul>                                                                                                    | a = ++i; 3 3<br>a = ++(i++); Not allowed!, value of $i++is$ not the l-value                                                                                                    |
|                                                                                                    | that depends on implementation-defined behavior.                                                                                                    | Notice, for the unary operator 1++ it is necessary to store the previous                                                                                                    |
|                                                                                                    | K.N.King: Page 55                                                                                                    | value of i and then the variable is incremented. The expression ++i<br>only increments the value of i. Therefore, ++i can be more efficient.                                                                              |
|                                                                                                    |                                                                                                    |                                                                                                    |
| Jan Faigl, 2017 B3B36PRG – Lecture 02: Writing your program in C 8 / 55                                                                                                    | Jan Faigl, 2017 B3B36PRG – Lecture 02: Writing your program in C 9 / 55                                                                                                    | Jan Faigl, 2017 B3B36PRG – Lecture 02: Writing your program in C 10 / 55                                                                                                    |

B3B36PRG – Lecture 02: Writing your program in C

| Operators – Arith                                                                                                    | imetic, Relational, Logical, Bit                                   | wise, and Other     | Associativity and Precedence Assignment                                                                  | Operators - Arithmetic, Relational,                                                                                                    | Logical, Bitwise, and Other            | Associativity and Precedence As                                    | Assignment Op                                                                | erators – Arithn                                                                                                    | netic, Relational, Logical, B                          | itwise, and Other            | Associat                            | vity and Precedence Assi                                                            | ignment            |
|----------------------------------------------------------------------------------------------------|--------------------------------------------------------------------|---------------------|----------------------------------------------------------------------------------------------------|----------------------------------------------------------------------------------------------------|----------------------------------------|--------------------------------------------------------------------|------------------------------------------------------------------------------|----------------------------------------------------------------------------------------------------|--------------------------------------------------------|------------------------------|-------------------------------------|-------------------------------------------------------------------------------------|--------------------|
| Relationa                                                                                                    | al Operators                                                       |                     |                                                                                                    | Logical operators                                                                                                    |                                        |                                                                    | В                                                                            | itwise O                                                                                                    | perators                                               |                              |                                     |                                                                                     |                    |
| <ul> <li>Operands of relational operators can be of arithmetic type, pointers<br/>(of the same type) or one operand can be NULL or pointer of the<br/>void type</li> </ul> |                                                                    |                     |                                                                                                    | <ul> <li>Operands can be of arithmetic type or pointers</li> <li>Resulting value 1 means true, 0 means false</li> <li>In the expressions &amp;&amp; (Logical AND) and    (Logical OR), the left operand is evaluated first</li> <li>If the results is defined by the left operand, the right operand is</li> </ul> |                                        |                                                                    |                                                                              | Bitwise operators treat operands as a series of bits<br>Low-Level Programming – A programming language is low level when its<br>programs require attention of the irrelevant. K.N.King: Chapter 20.   |                                                        |                              |                                     |                                                                                     |                    |
|                                                                                                    |                                                                    |                     |                                                                                                    | not evaluated                                                                                                    |                                        |                                                                    | 2                                                                            | & Bitw                                                                                                    | vise AND                                               |                              | x & y                               | 1 if x and y is equ<br>1 (bit-by-bit)                                               | al to              |
|                                                                                                    | is than<br>is than or equal                                        | ·                   | if x is less than y; otherwise 0<br>if x is less then or equal to y;                                     |                                                                                                    | <mark>g behavior</mark> – it may spee  | d evaluation of complex expressions                                | s in                                                                         | Bitw                                                                                                    | vise inclusive OR                                      |                              | x   y                               | 1 if x or y is equal                                                                | to 1               |
| > Gre                                                                                                    | eater than                                                         | ot                  | therwise 0 if x is greater than y; otherwise 0                                                           | <i>runtime.</i><br>&& Logical ANE                                                                                                    | ·                                      | 1 if x and y is not 0; other-<br>wise 0                            |                                                                              | Bitw                                                                                                    | vise exclusive or ()                                   | XOR)                         | x ^ y                               | (bit-by-bit)<br>1 if only x or only y<br>(bit-by-bit)                               | y is 1             |
| >= Gre                                                                                                    | eater than or equal                                                | x >= y 1            | if $x$ is greater than or equal to y;                                                                    | Logical OR                                                                                                    |                                        | 1 if at least one of x, y is                                       | ~                                                                            | ~ Bitw                                                                                                    | vise complement (                                      | NOT)                         | $\sim x$                            | 1 if x is 0 (bit-by-bit)                                                            | )                  |
| == Equ                                                                                                    | ual                                                                |                     | therwise 0<br>if x is equal to y; otherwise 0                                                            | ! Logical NOT                                                                                                    |                                        | not 0; otherwise 0<br>1 if x is 0; otherwise 0                     |                                                                              | << Bitw                                                                                                    | vise left shift                                        |                              | х << у                              | Shift of x about y                                                                  | , bits             |
| · · ·                                                                                                    | t equal                                                            |                     | if x is not equal to y; otherwise 0                                                                      | ■ Operands && a                                                                                                    | have the short-<br>is not evaluated if | -circuiting behavior, i.e., the result can be determine            |                                                                              | >> Bitw                                                                                                    | vise right shift                                       |                              | х >> у                              | to the left<br>Shift of x about y<br>to the right                                   | bits               |
| Jan Faigl, 2017<br>Operators – Arith                                                                                                    | B3<br>metic, Relational, Logical, Bit                              |                     | D2: Writing your program in C         11 / 55           Associativity and Precedence         Assignment  | Jan Faigl, 2017<br>Operators – Arithmetic, Relational,                                                                                                    |                                        | e 02: Writing your program in C<br>Associativity and Precedence As |                                                                              | aigl, 2017<br>erators – Arithn                                                                                                    | B<br>netic, Relational, Logical, B                     |                              |                                     |                                                                                     | 13 / 55<br>ignment |
| Bitwise S                                                                                                    | hift Operators                                                     |                     |                                                                                                    | Example – Bitwise                                                                                                    | e Expressions                          |                                                                    | 0                                                                            | perators                                                                                                    | for Accessing                                          |                              |                                     |                                                                                     |                    |
|                                                                                                    | e shift operators shi<br>er of bits to the left                    | 5                   | representation by a given                                                                                | uint8_t a = 4;<br>uint8_t b = 5;                                                                                                    |                                        |                                                                    |                                                                              |                                                                                                    | ve can directly acc<br>ccess is realized th            | cess the mem<br>rough a poir | nory addro<br>iter                  | ils in the further lectures.<br>ess of the variable<br>it also needs responsibility |                    |
| • L                                                                                                    | .eft shift – Each bit sł                                           | nifted off a zer    | o bit enters at the right                                                                                |                                                                                                    |                                        |                                                                    |                                                                              | Operator                                                                                                    |                                                        | Example                      |                                     | it also needs responsibility                                                        |                    |
| ■ F                                                                                                    | Right shift – Each bit                                             |                     |                                                                                                    | a dec:4bi<br>b dec:5bi                                                                                                    |                                        |                                                                    | -                                                                            | &                                                                                                    | Address                                                | •                            | Pointer                             | <b>4</b>                                                                            | -                  |
|                                                                                                    |                                                                    |                     | positive values or unsigned types<br>t it can be either 0 (logical shift)                                | b dec:5bi<br>a&bdec:4bi                                                                                                    |                                        |                                                                    |                                                                              | &/<br>*                                                                                                    | Indirection                                            | &x<br>*p                     |                                     | to x<br>e (or function) ad-                                                         |                    |
| or 1 (arithmetic shift right). Depends on the compiler.                                                                                                    |                                                                    |                     | a   b dec: 5 bi                                                                                          |                                                                                                    |                                        |                                                                    |                                                                              |                                                                                                    | -                                                      | dressed                      | by the pointer p                    |                                                                                     |                    |
| Bitwise shift operators have lower precedence than the arithmetic                                                                                                    |                                                                    |                     | a ^ b dec: 1 bi                                                                                          | n: 0001                                                                                                    |                                        |                                                                    | U                                                                            | Array sub-<br>scripting                                                                                                    | x[i]                                                   | at the p                     | – item of the array x<br>position i |                                                                                     |                    |
| operat                                                                                                    | << 2+1 means i                                                     | <<(2+1)             |                                                                                                    | a >> 1 dec: 2 b                                                                                                    | oin: 0010                              |                                                                    |                                                                              |                                                                                                    | Structure/union<br>member                              | s.x                          | Membe<br>s                          | r × of the struct/union                                                             |                    |
| -                                                                                                    |                                                                    |                     | - parenthesized the expression!                                                                          | a << 1 dec: 8 b                                                                                                    | oin: 1000                              |                                                                    |                                                                              | ->                                                                                                    | Structure/union<br>member                              | p->x                         |                                     | r x of the struct/union<br>ed by the pointer p                                      |                    |
|                                                                                                    |                                                                    |                     |                                                                                                    |                                                                                                    |                                        | lec02/bits.c                                                       |                                                                              |                                                                                                    | It is not allowed a<br>of the register clas            | 55.                          | e & operatoi                        | is a bit field or variable<br>access to the memory                                  |                    |
| Jan Faigl, 2017<br>Operators – Arith                                                                                                    | B3<br>metic, Relational, Logical, Bit                              |                     | 22: Writing your program in C 14 / 55<br>Associativity and Precedence Assignment                         | Jan Faigl, 2017<br>Operators – Arithmetic, Relational,                                                                                                    |                                        | e 02: Writing your program in C Associativity and Precedence As    |                                                                              | aigl, 2017<br>erators – Arithn                                                                                                    | B<br>netic. Relational. Logical. B                     |                              |                                     |                                                                                     | 16 / 55            |
| Other Op                                                                                                    |                                                                    |                     | · · · · · · · · · · · · · · · · · · ·                                                                    | Cast Operator                                                                                                    |                                        |                                                                    |                                                                              |                                                                                                    | Associativity                                          |                              |                                     |                                                                                     | 0                  |
| Operator                                                                                                    | Name                                                               | Example             | Result                                                                                                   | Changing the vari                                                                                                    | iable type in runtim                   | e is called type case                                              |                                                                              | - D'                                                                                                    |                                                        |                              |                                     | <b>C</b> :(                                                                         |                    |
| 0                                                                                                    | Function call                                                      | f(x)                | Call the function $f$ with the argument $x$                                                              | 00                                                                                                    |                                        | of the type in (), e.g.,                                           |                                                                              | ∎ Binary                                                                                                    | operation op is as $(x \text{ op } y) \text{ op } z =$ |                              |                                     |                                                                                     |                    |
| (type)<br>sizeof                                                                                                    | Cast<br>Size of the<br>item                                        | (int)x<br>sizeof(x) | Change the type of $x$ to int<br>Size of $x$ in bytes                                                    | int i;<br>float f =                                                                                                    | = (float)i;                            |                                                                    |                                                                              | <ul> <li>(x op y) op z = x op(y op z), for each x, y, z ∈ S</li> <li>For not associative operators, it is required to specify the order of evaluation</li> </ul>                                      |                                                        |                              |                                     |                                                                                     |                    |
| ?:                                                                                                    | Conditional<br>Comma                                               | x ? y : z<br>x, y   | Do y if $x != 0$ ; otherwise z<br>Evaluate x and then y, the result                                      | Implicit cast is ma                                                                                                    | ade automatically b                    | y the compiler during the pro                                      | <i>°</i> 0-                                                                  | <ul> <li>Left-associative – operations are grouped from the left</li> <li>E.g., 10 - 5 - 3 is evaluated as (10 - 5) - 3</li> <li>Right-associative – operations are grouped from the right</li> </ul> |                                                        |                              |                                     |                                                                                     |                    |
| is the result of the last expression The operand of sizeof() can be a type name or expression                                                                              |                                                                    |                     | gram compilation <ul> <li>If the new type can represent the original value, the value is pre-</li> </ul> |                                                                                                    |                                        |                                                                    | <i>E.g.</i> $3 + 5^2$ is 28 or $3 \cdot 5^2$ is 75 vs $(3 \cdot 5)^2$ is 225 |                                                                                                    |                                                        |                              |                                     |                                                                                     |                    |
|                                                                                                    | int a = 10;                                                        |                     |                                                                                                    | served by the cast                                                                                                    |                                        |                                                                    |                                                                              | The assignment is left-associative                                                                                                    |                                                        |                              |                                     |                                                                                     |                    |
| <pre>printf("%lu %lu\n", sizeof(a), sizeof(a + 1.0));<br/>lec02/sizeof.c</pre>                                                                                             |                                                                    |                     |                                                                                                    | <ul> <li>Operands of the char, unsigned char, short, unsigned short, and the bit field types can be used everywhere where it is allowed</li> <li>E.g., y=y+8</li> <li>First, the whole right side of the operator the results is assigned to the variable on the</li> </ul>                                        |                                        |                                                                    |                                                                              |                                                                                                    | 1,                                                     |                              |                                     |                                                                                     |                    |
|                                                                                                    | <pre>ple of the comma c r (c = 1, i = 0;     printf("i: %d c</pre> | i < 3; ++:          | -                                                                                                    | <ul> <li>to use int or unsigned int.</li> <li>C expects at least values of the int type.</li> <li>Operands are automatically cast to the int or unsigned int.</li> </ul>                                                                                                    |                                        |                                                                    |                                                                              | defined by the fully                                                                                                    | /                                                      |                              |                                     |                                                                                     |                    |
| Jan Faigl, 2017                                                                                                    | B3                                                                 | B36PRG – Lecture 0  | 02: Writing your program in C 17 / 55                                                                    | Jan Faigl, 2017                                                                                                    | B3B36PRG – Lectur                      | e 02: Writing your program in C                                    | 18 / 55 Jan F                                                                | aigl, 2017                                                                                                    | в                                                      | 3B36PRG – Lectu              | re 02: Writing                      | your program in C                                                                   | 20 / 55            |

| Precedence                                                                                                 | Operator          | Associativity        | N                                      | ame                 | Duranteri               | 0                                             | A                                              |                                                             | lame                                                                                                    |                                                                             |                 |                        |                     |                                                      |
|----------------------------------------------------------------------------------------------------|-------------------|----------------------|----------------------------------------|---------------------|-------------------------|-----------------------------------------------|------------------------------------------------|-------------------------------------------------------------|----------------------------------------------------------------------------------------------------|-----------------------------------------------------------------------------|-----------------|------------------------|---------------------|------------------------------------------------------|
| 1                                                                                                    | ++                | L→R                  | Increment (po                          |                     | Precedence              | Operator                                      | Associativity                                  |                                                             | lame                                                                                                    |                                                                             |                 |                        |                     |                                                      |
| 1                                                                                                    | ++                | L→K                  | Decrementation (po                     | ,                   | 3                       | 0                                             | R→L                                            |                                                             | Cast                                                                                                    | -                                                                           | Precedence      | Operator               | Associativity       | Name                                                 |
|                                                                                                    | 0                 |                      | Function                               | ,                   | 4                       | *, /, %                                       | L→R                                            | Multipli                                                    |                                                                                                    |                                                                             | 14              | ?:                     | $R \rightarrow L$   | Conditional                                          |
|                                                                                                    | п                 |                      | Array subscri                          |                     | 5                       | + -                                           |                                                | Ac                                                          | litive                                                                                                    |                                                                             | 15              | =                      |                     | Assignment                                           |
|                                                                                                    | u<br>>            |                      | Structure/union me                     |                     | 6                       | >>, <<                                        |                                                | Bitwise                                                     | shift                                                                                                    |                                                                             |                 | + = =                  |                     | additive                                             |
| 2                                                                                                    |                   | R→L                  |                                        |                     | 7                       | <, >, <=, >=                                  |                                                | Rela                                                        | ional                                                                                                    |                                                                             |                 | * =, / =, % =          | R→L                 | multiplicative                                       |
| 2                                                                                                    | ++                | K→L                  | Increment (pr<br>Decrementation (pr    | ,                   | 8                       | ==, !=                                        |                                                | Eq                                                          | uality                                                                                                    |                                                                             |                 | <<=, >>=               |                     | bitwise shift                                        |
|                                                                                                    |                   |                      | Logical neg                            | ,                   | 9                       | &                                             |                                                | Bitwise                                                     | AND                                                                                                    |                                                                             |                 | & =, ^=,   =           |                     | Bitwise AND, XOR, OR                                 |
|                                                                                                    | :                 |                      | Bitwise neg                            |                     | 10                      | •                                             |                                                | Bitwise exclusive OR (                                      |                                                                                                    |                                                                             | 15              |                        | L→R                 | Comma                                                |
|                                                                                                    | ~~                |                      | Unary plus/n                           |                     | -                       |                                               |                                                | (                                                           | ,                                                                                                    | -                                                                           | 10              | ,                      | 2 /                 |                                                      |
|                                                                                                    | *                 |                      | Indire                                 |                     | 11                      |                                               |                                                | Bitwise inclusive OR                                        | (OR)                                                                                                    |                                                                             | h               | ttp://en.cppref        | erence.com/w/c/     | K. N. King: Page 735<br>Language/operator_precedence |
|                                                                                                    | 8,                |                      |                                        | dress               | 12                      | <u>&amp;&amp;</u>                             |                                                | Logical                                                     | AND                                                                                                    |                                                                             |                 |                        |                     |                                                      |
|                                                                                                    | sizeof            |                      | Au                                     | Size                | 13                      | 11                                            |                                                | Logic                                                       | I OR                                                                                                    |                                                                             |                 |                        |                     |                                                      |
| Faigl, 2017                                                                                                | 012001            | B3B36PRG – Le        | cture 02: Writing your progra          |                     | 5 Jan Faigl, 2017       | B                                             | B36PRG - Lecture 02:                           | Writing your program in C                                   | 22 / 55                                                                                                    | Jan Faigl, 201                                                              | 17              | B3B                    | 36PRG – Lecture 02: | Writing your program in C 23                         |
| erators – Arithmetic, I                                                                                    | Relational, Logic |                      |                                        |                     | -                       |                                               |                                                | Associativity and Precedence                                | Assignment                                                                                                    |                                                                             |                 | ational, Logical, Bitw |                     | Associativity and Precedence Assign                  |
| imple Assig                                                                                                | nment             |                      |                                        |                     | Compound A              | Assignment                                    |                                                |                                                             |                                                                                                    | Assign                                                                      | nment E>        | pression ar            | nd Assignme         | ent Statement                                        |
| Set the val                                                                                                |                   |                      | ry space referenced by tl              |                     | A short ve              | rsion of the as                               | signment to cor                                | npute a new value o                                         | the                                                                                                    |                                                                             |                 |                        |                     |                                                      |
| The form o                                                                                                 |                   |                      |                                        | ie variable name.   | variable fr             | om itself:                                    |                                                |                                                             |                                                                                                    |                                                                             |                 |                        |                     | I to to a smooth and down                            |
|                                                                                                    |                   | •                    |                                        |                     |                         | (variabl                                      | $e\rangle = \langle variable \rangle$          | $\langle operator \rangle \langle expression \rangle$       | $ $ sion $\rangle$                                                                                                    |                                                                             |                 | •                      |                     | l it is terminated by ;                              |
| $\langle variable \rangle = \langle expression \rangle$<br>Expression is literal, variable, function call, |                   |                      |                                        | ■ can be written as |                         |                                               |                                                |                                                             |                                                                                                    | <pre>robot_heading = -10.23;<br/>robot_heading = fabs(robot_heading);</pre> |                 |                        |                     |                                                      |
| C is statica                                                                                               |                   | 0 0                  | 0 0                                    |                     |                         | (variable)                                    | $\langle operator \rangle = \langle a \rangle$ | (expression)                                                |                                                                                                    | pr                                                                          | rintf("Rob      | ot heading:            | %f\n", robot        | _heading);                                           |
|                                                                                                    |                   | ression can be       | assigned only to a va                  | riable of the       | Example                 | int i =                                       | 10.                                            | <pre>int i = 10;</pre>                                      |                                                                                                    | <b>F</b>                                                                    | voression h     | as type and y          | value               |                                                      |
| same type Otherwise type case it necessary                                                                 |                   |                      |                                        |                     |                         | = 12.6;                                       | double $j = 12$ .                              | ;;                                                          | Expression has type and value<br>23 int type, value is 23<br>14+16/2 int type, value is 22<br>y=8 int type, value is 8 |                                                                             |                 |                        |                     |                                                      |
| Example of implicit type case<br>int i = 320.4; // implicit conversion from 'double' to 'int'              |                   |                      |                                        | i = i +             | 1;                      | i += 1;                                       |                                                |                                                             |                                                                                                    |                                                                             |                 |                        |                     |                                                      |
|                                                                                                    |                   |                      | nversion from 'do<br>to 320 [-Wliteral |                     |                         | j = j /                                       | 0.2;                                           | j /= 0.2;                                                   |                                                                                                    | Δ.                                                                          | ssiønment i     | •                      |                     | assigned to the left side                            |
|                                                                                                    | -                 |                      | uncation 320 -> 6                      |                     | Notice, as              | signment is an                                | expression                                     |                                                             |                                                                                                    |                                                                             |                 |                        |                     | assignment statement by                              |
|                                                                                                    | -                 | •                    | context of the cor                     |                     | ,                       | 0                                             | •                                              | lue to the variable is a side                               | effect                                                                                                    |                                                                             | dding the s     |                        | becomes the         | assignment statement by                              |
|                                                                                                    |                   |                      | A compiler report                      | •                   | <pre>int x, y;</pre>    |                                               |                                                |                                                             |                                                                                                    |                                                                             |                 |                        |                     |                                                      |
| <ul> <li>In general,</li> </ul>                                                                            |                   |                      | A complier report.                     |                     | x = 6;                  |                                               |                                                |                                                             |                                                                                                    |                                                                             |                 |                        |                     |                                                      |
| 0                                                                                                    | -                 | •                    | rite out of the allocated              | memory space.       | y = x = x               | + 6;                                          |                                                |                                                             |                                                                                                    |                                                                             |                 |                        |                     |                                                      |
| Faigl, 2017                                                                                                |                   |                      | cture 02: Writing your progra          |                     | 5 Jan Faigl, 2017       | B                                             | B36PRG – Lecture 02:                           | Writing your program in C                                   | 26 / 55                                                                                                    | Jan Faigl, 201                                                              | 17              | B3B                    | 36PRG – Lecture 02: | Writing your program in C 2                          |
| erators – Arithmetic, I                                                                                    | Relational, Logic | al, Bitwise, and Oth | er Associativity and Pro               | cedence Assignment  | Operators - Arithmetic, | Relational, Logical, Bi                       | twise, and Other                               | Associativity and Precedence                                | Assignment                                                                                                    | Statements                                                                  | and Coding Styl | les Selecti            | on Statements       | Loops Conditional Expr                               |
| ndefined Be                                                                                                | abaviour          |                      |                                        |                     | Example of              | Indefined B                                   | eboviour                                       |                                                             |                                                                                                    |                                                                             |                 |                        |                     |                                                      |
| nuclined De                                                                                                |                   |                      |                                        |                     |                         |                                               |                                                | our for the overflow                                        | f the                                                                                                    |                                                                             |                 |                        |                     |                                                      |
|                                                                                                    |                   |                      |                                        |                     |                         | ue (signed)                                   | neu the benavi                                 | our for the overnow                                         | or the                                                                                                    |                                                                             |                 |                        |                     |                                                      |
| - There are                                                                                                | come stat         | amanta that          | can cause undefin                      | ad habaular         | ■ E.g.,                 | For the complem                               | ent representatio                              | on the expression can                                       | e                                                                                                    |                                                                             |                 |                        |                     |                                                      |
| according t                                                                                                |                   |                      | call cause underni                     | eu benavior         |                         |                                               |                                                | elec02/demo-loop_b                                          | , ,                                                                                                    |                                                                             |                 |                        | Part II             |                                                      |
| 0                                                                                                    |                   | ) - (a - 1);         |                                        |                     |                         |                                               | ger values may de<br>binary or inverse         | epend on the architectu                                     | re and                                                                                                    |                                                                             |                 |                        | i di c iii          |                                                      |
| ∎ j = i                                                                                                    |                   |                      |                                        |                     |                         |                                               |                                                | ur can be computati                                         | nally                                                                                                    |                                                                             | Part (          | 2 - Contr              | ol Structu          | res: Selection                                       |
| The progra                                                                                                 | am may be         | haves differer       | ntly according to t                    | ne used com-        |                         |                                               |                                                | defined by the stand                                        |                                                                                                    |                                                                             | i ait 2         |                        |                     |                                                      |
|                                                                                                    |                   |                      | nay not run; or it m                   | ay even crash       |                         |                                               |                                                | n the compiler, e.g.                                        | lang                                                                                                    |                                                                             |                 | Statem                 | ents and            | Loops                                                |
|                                                                                                    |                   |                      | aningless results.                     |                     | <u> </u>                | '                                             | e optimization                                 |                                                             |                                                                                                    |                                                                             |                 |                        |                     |                                                      |
| It may also                                                                                                | happened          | if variables a       | re used without ini                    | tialization         |                         | <pre>int i = 214748;<br/>intf("%i %x\n"</pre> | 3640; i >= 0; +<br>, i, i);                    |                                                             |                                                                                                    |                                                                             |                 |                        |                     |                                                      |
|                                                                                                    |                   |                      |                                        |                     | }                       |                                               |                                                | lec02/int_overflow                                          |                                                                                                    |                                                                             |                 |                        |                     |                                                      |
| Avoid state                                                                                                | ements tha        | t may produc         | e undefined behavi                     | or!                 |                         |                                               |                                                | rints 8 lines, for -02, the<br>and gcc produces infinit     |                                                                                                    |                                                                             |                 |                        |                     |                                                      |
|                                                                                                    |                   |                      |                                        |                     |                         | . ,                                           | 3640; i >= 0; i                                | 0                                                           |                                                                                                    |                                                                             |                 |                        |                     |                                                      |
|                                                                                                    |                   |                      |                                        |                     |                         | intf("%i %x\n"                                |                                                | lec02/int_overflow                                          | 2 6                                                                                                    |                                                                             |                 |                        |                     |                                                      |
|                                                                                                    |                   |                      |                                        |                     | A prog                  | gram compiled by                              | gcc with -02 is c                              | rashing                                                     |                                                                                                    |                                                                             |                 |                        |                     |                                                      |
|                                                                                                    |                   |                      |                                        |                     |                         |                                               |                                                | code using the compiler parame<br>Writing your program in C |                                                                                                    | 1                                                                           |                 |                        |                     |                                                      |

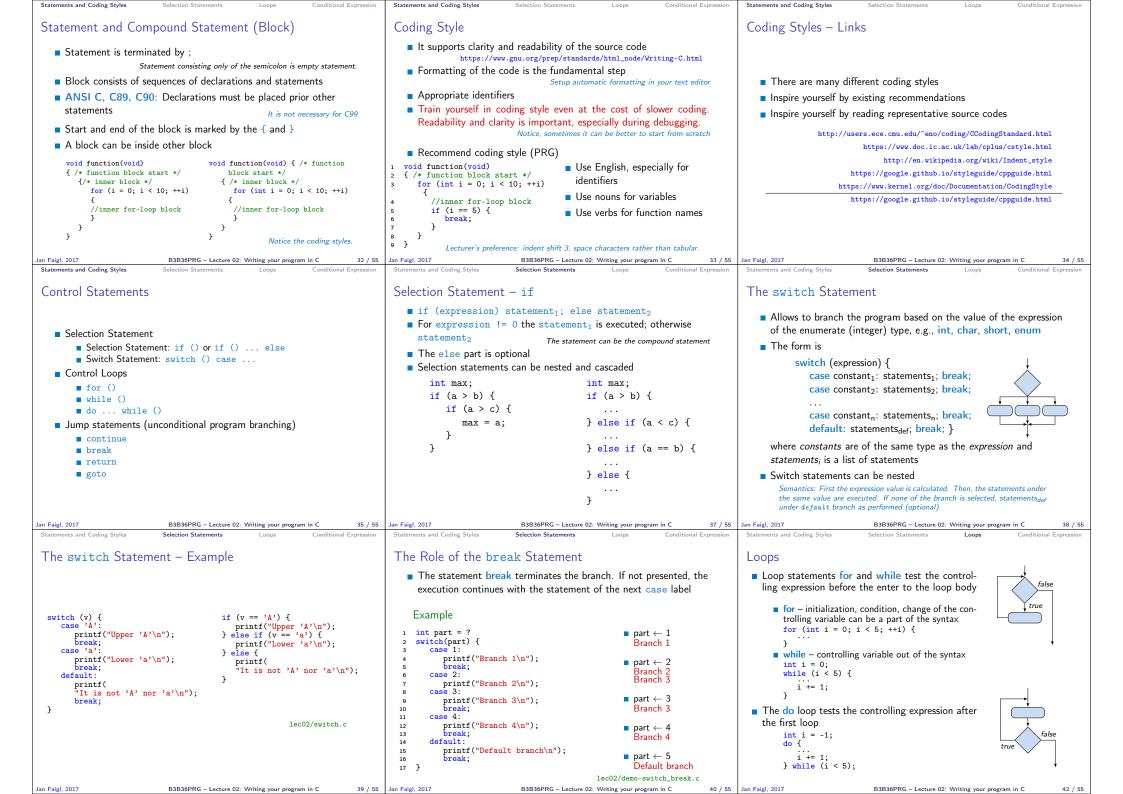

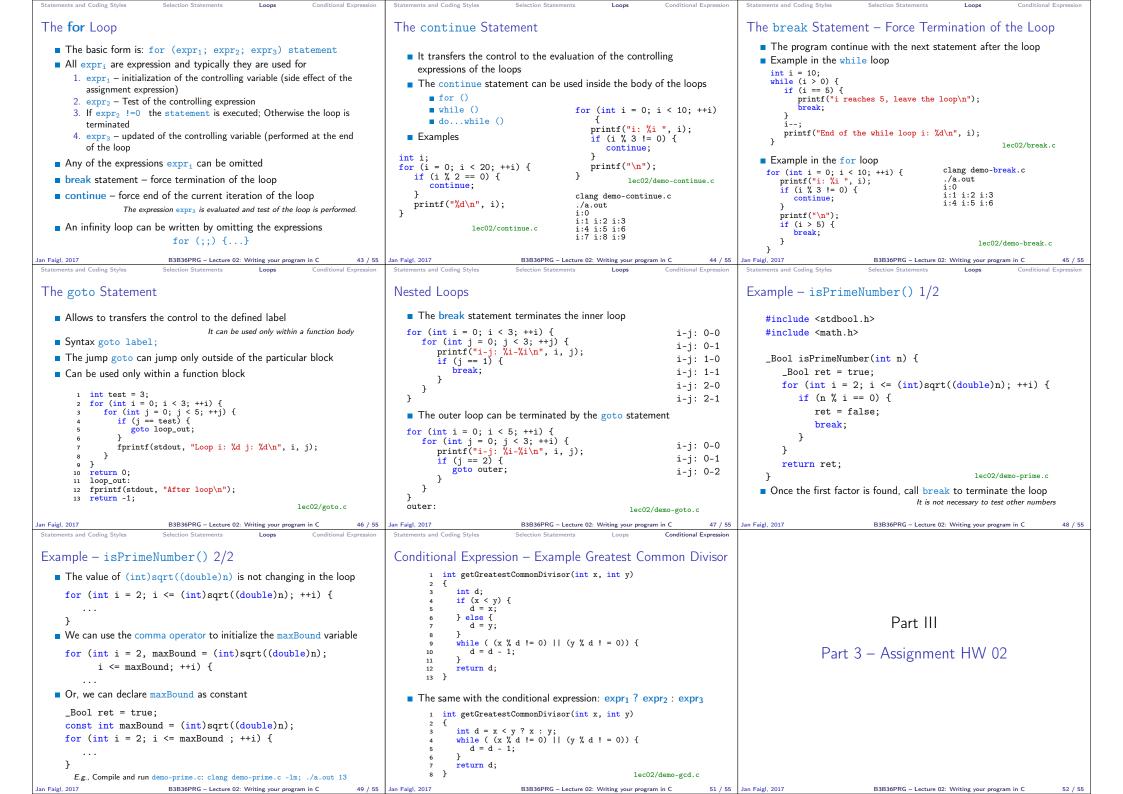

|                                                                                                    | Topics Discussed               |                                                   | Topics Discussed                                                                                                    |
|----------------------------------------------------------------------------------------------------|--------------------------------|---------------------------------------------------|----------------------------------------------------------------------------------------------------|
| <ul> <li>HW 02 – Assignment</li> <li>Topic: Prime Factorization Mandatory: 3 points; Optional: 5 points; Bonus : none </li> <li>Motivation: Experience loops, variables and their internal representation in a computational task Goal: Familiar yourself with the algorithmic solution of the computational task Assignment: https://cw.fel.cvut.cz/wiki/courses/b3b36prg/hw/hw02 Read sequence of positive integer values, less than 10<sup>8</sup>, but still representable as 64-bit integer, and compute their prime factorization using Sieve of Eratosthenes https://en.wikipedia.org/wiki/Sieve_of_Eratosthenes Optional assignment – an extension of the prime factorization for integer where where where where and the intervelope and https://en.wikipedia.org/wiki/Sieve_of_Eratosthenes Optional assignment – an extension of the prime factorization for integer where where wh</li></ul> |                                | of the Lecture                                    | Topics Discussed  Expressions  Operators – Arithmetic, Relational, Logical, Bitwise, and others  Operator Associativity and Precedence  Assignment and Compound Assignment  Implementation-Defined Behaviour  Undefined Behaviour  Coding Styles  Select Statements  Loops  Conditional Expression |
| integer values with up to 100 digits. Notice, the input values are such that, the the greatest number in the factorization is always less than $10^6$ .                                                                                                    |                                |                                                   | Next: Data types, memory storage classes, function call                                                                                                    |
| Deadline: 11.03.2017, 23:59:59 PST<br>PST – Pacific Standard Time                                                                                                    |                                |                                                   |                                                                                                    |
| Jan Faigl, 2017 B3B36PRG – Lecture 02: Writing your program in C 5                                                                                                    | 3 / 55 Jan Faigl, 2017 B3B36PR | G – Lecture 02: Writing your program in C 54 / 55 | Jan Faigl, 2017 B3B36PRG – Lecture 02: Writing your program in C 55 / 55                                                                                                    |